## **Statistical Tests**

Michel Bierlaire

michel.bierlaire@epfl.ch

Transport and Mobility Laboratory

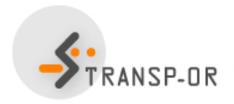

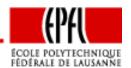

## Introduction

- Impossible to determine the most appropriate model specification
- A good fit does not mean a good model
- Formal testing is necessary, but not sufficient
- No clear-cut rules can be given
- Subjective judgments of the analyst
- Good modeling = good judgment + good analysis

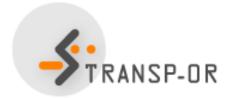

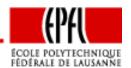

## Introduction

#### Hypothesis testing. Two propositions

- *H*<sub>0</sub> null hypothesis
- *H*<sub>1</sub> alternative hypothesis

#### Analogy with a court trial:

- $H_0$ : the defendant
- "Presumed innocent until proved guilty"
- $\bullet$   $H_0$  is accepted, unless the data argue strongly to the contrary
- Benefit of the doubt

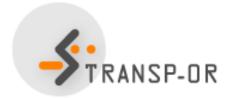

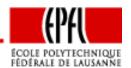

## Introduction

#### Errors are always possible:

|                | Accept $H_0$                    | Reject $H_0$                    |
|----------------|---------------------------------|---------------------------------|
| $H_0$ is true  |                                 | Type I error (proba. $\alpha$ ) |
| $H_0$ is false | Type II error (proba. $\beta$ ) |                                 |

- Type I error: send an innocent to jail
- Type II error: free a culprit

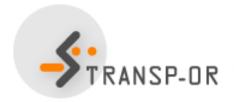

## **Errors**

- For a given sample size N, there is a trade-off between  $\alpha$  and  $\beta$ .
- The only way to reduce both Type I and Type II error probabilities is to increase N.
- $\pi = 1 \beta$  is the *power* of the test, that is the probability of rejecting  $H_0$  when  $H_0$  is false.
- $H_1$  is usually a composite hypothesis.  $\pi$  can only be determined for a simple hypothesis.
- In general,  $\alpha$  is fixed by the analyst, and the power is maximized by the test.

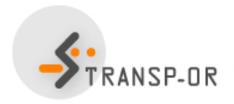

#### Wilkinson (1999) "The grammar of graphics". Springer

... some researchers who use statistical methods pay more attention to goodness of fit than to the meaning of the model... Statisticians must think about what the models mean, regardless of fit, or they will promulgate nonsense.

- Is the sign of the coefficient consistent with expectation?
- Are the trade offs meaningful?

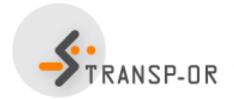

### Sign of the coefficient

Example: Netherlands Mode Choice Case

|           |                  |          | Robust     |        |         |
|-----------|------------------|----------|------------|--------|---------|
| Parameter |                  | Coeff.   | Asympt.    |        |         |
| number    | Description      | estimate | std. error | t-stat | p-value |
| 1         | Cte. car         | -0.798   | 0.275      | -2.90  | 0.00    |
| 2         | $eta_{\sf cost}$ | -0.0499  | 0.0107     | -4.67  | 0.00    |
| 3         | $eta_{\sf time}$ | -1.33    | 0.354      | -3.75  | 0.00    |

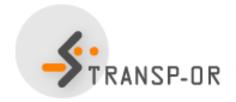

#### Value of trade-offs

- How much are we ready to pay for an improvement of the level-of-service?
- Example: reduction of travel time
- The increase in cost must be exactly compensated by the reduction of travel time

$$\beta_{\text{cost}}(C + \Delta C) + \beta_{\text{time}}(T - \Delta T) + \ldots = \beta_{\text{cost}}C + \beta_{\text{time}}T + \ldots$$

Therefore,

$$\frac{\Delta C}{\Delta T} = \frac{eta_{\text{time}}}{eta_{\text{cost}}}$$

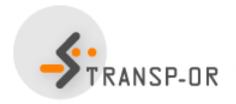

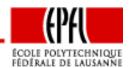

#### Value of trade-offs

### In general:

• Trade-off:  $\frac{\partial V/\partial x}{\partial V/\partial x_C}$ 

• Units:  $\frac{1/\text{Hour}}{1/\text{Guilder}} = \frac{\text{Guilder}}{\text{Hour}}$ 

| Name             | Value   | Guilders | Euros | CHF   |         |
|------------------|---------|----------|-------|-------|---------|
| Cte. car         | -0.798  | 15.97    | 7.25  | 11.21 |         |
| $eta_{cost}$     | -0.0499 |          |       |       |         |
| $eta_{\sf time}$ | -1.33   | 26.55    | 12.05 | 18.64 | (/Hour) |

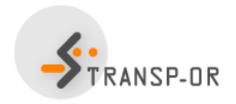

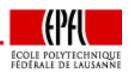

Is the parameter  $\theta$  significantly different from a given value  $\theta^*$ ?

- $H_0: \theta = \theta^*$
- $H_1: \theta \neq \theta^*$

Under  $H_0$ , if  $\hat{\theta}$  is normally distributed with known variance  $\sigma^2$ 

$$\frac{\hat{\theta} - \theta^*}{\sigma} \sim N(0, 1).$$

Therefore

$$P(-1.96 \le \frac{\hat{\theta} - \theta^*}{\sigma} \le 1.96) = 0.95 = 1 - 0.05$$

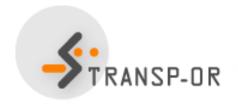

$$P(-1.96 \le \frac{\hat{\theta} - \theta^*}{\sigma} \le 1.96) = 0.95 = 1 - 0.05$$

 $H_0$  can be rejected at the 5% level ( $\alpha = 0.05$ ) if

$$\left| \frac{\hat{\theta} - \theta^*}{\sigma} \right| \ge 1.96.$$

- If  $\hat{\theta}$  asymptotically normal
- If variance unknown
- ullet A t test should be used with n degrees of freedom.
- When  $n \ge 30$ , the Student t distribution is well approximated by a N(0,1)

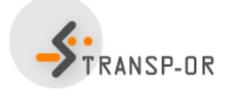

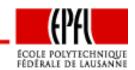

# Estimator of the asymptotic variance for ML

Cramer-Rao Bound with the estimated parameters

$$\hat{V}_{CR} = -\nabla^2 \ln L(\hat{\theta})^{-1}$$

• Berndt, Hall, Hall & Haussman (BHHH) estimator

$$\hat{V}_{BHHH} = \left(\sum_{i=1}^{n} \hat{g}_i \hat{g}_i^T\right)^{-1}$$

where

$$\hat{g}_i = \frac{\partial \ln f_X(x_i; \theta)}{\partial \theta}$$

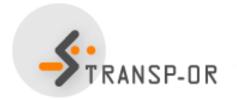

# Estimator of the asymptotic variance for ML

#### Robust estimator:

$$\hat{V}_{CR}\hat{V}_{BHHH}^{-1}\hat{V}_{CR}$$

- The three are asymptotically equivalent
- This one is more robust when the model is misspecified
- Biogeme uses Cramer-Rao and the robust estimators

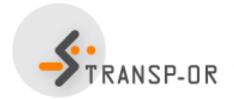

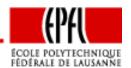

### Example: Netherlands Mode Choice

|           |                    |          | Robust     |        |         |
|-----------|--------------------|----------|------------|--------|---------|
| Parameter |                    | Coeff.   | Asympt.    |        |         |
| number    | Description        | estimate | std. error | t-stat | p-value |
| 1         | Cte. car           | -0.798   | 0.275      | -2.90  | 0.00    |
| 2         | $eta_{\sf cost}$   | -0.0499  | 0.0107     | -4.67  | 0.00    |
| 3         | $eta_{	ext{time}}$ | -1.33    | 0.354      | -3.75  | 0.00    |

•  $H_0: \beta_{\text{time}} = 0$ : rejected at the 5% level

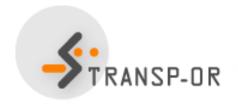

## Swissmetro: model specification

|                  | Car  | Train   | Swissmetro |
|------------------|------|---------|------------|
| Cte. car         | 1    | 0       | 0          |
| Cte. train       | 0    | 1       | 0          |
| $eta_{cost}$     | cost | cost    | cost       |
| $eta_{\sf time}$ | time | time    | time       |
| etaheadway       | 0    | headway | headway    |

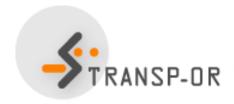

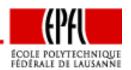

#### Swissmetro: coefficient estimates

|           |                  |          | Robust     |        |         |
|-----------|------------------|----------|------------|--------|---------|
| Parameter |                  | Coeff.   | Asympt.    |        |         |
| number    | Description      | estimate | std. error | t-stat | p-value |
| 1         | Cte. car         | -0.262   | 0.0615     | -4.26  | 0.00    |
| 2         | Cte. train       | -0.451   | 0.0932     | -4.84  | 0.00    |
| 3         | $eta_{cost}$     | -0.0108  | 0.000682   | -15.90 | 0.00    |
| 4         | etaheadway       | -0.00535 | 0.000983   | -5.45  | 0.00    |
| 5         | $eta_{\sf time}$ | -0.0128  | 0.00104    | -12.23 | 0.00    |

•  $H_0: \beta_{\text{time}} = 0$ : rejected at the 5% level

•  $H_0: \beta_{\text{cost}} = 0$ : rejected at the 5% level

•  $H_0: \beta_{\text{headway}} = 0$ : rejected at the 5% level

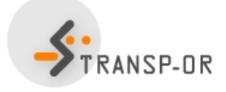

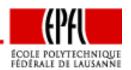

#### Comparing two coefficients:

 $H_0: \beta_1 = \beta_2$ . The t statistic is given by

$$\frac{\widehat{\beta}_1 - \widehat{\beta}_2}{\sqrt{\operatorname{var}(\widehat{\beta}_1 - \widehat{\beta}_2)}}$$

$$\operatorname{var}(\widehat{\beta}_1 - \widehat{\beta}_2) = \operatorname{var}(\widehat{\beta}_1) + \operatorname{var}(\widehat{\beta}_2) - 2\operatorname{cov}(\widehat{\beta}_1, \widehat{\beta}_2)$$

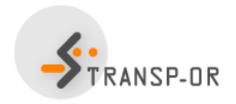

Example: alternative specific coefficient

|                               | Car  | Train   | Swissmetro |
|-------------------------------|------|---------|------------|
| Cte. car                      | 1    | 0       | 0          |
| Cte. train                    | 0    | 1       | 0          |
| $eta_{	extsf{cost}}$          | cost | cost    | cost       |
| etatime car                   | time | 0       | 0          |
| etatime train                 | 0    | time    | 0          |
| $eta_{	ext{time}}$ Swissmetro | 0    | 0       | time       |
| etaheadway                    | 0    | headway | headway    |

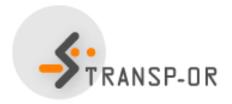

#### Coefficient estimates:

|           |                    |          | Robust     |        |         |
|-----------|--------------------|----------|------------|--------|---------|
| Parameter |                    | Coeff.   | Asympt.    |        |         |
| number    | Description        | estimate | std. error | t-stat | p-value |
| 1         | Cte. car           | -0.371   | 0.120      | -3.08  | 0.00    |
| 2         | Cte. train         | 0.0429   | 0.121      | 0.36   | 0.72    |
| 3         | $eta_{cost}$       | -0.0107  | 0.000669   | -16.00 | 0.00    |
| 4         | etaheadway         | -0.00532 | 0.000994   | -5.35  | 0.00    |
| 5         | etatime car        | -0.0112  | 0.00109    | -10.28 | 0.00    |
| 6         | etatime Swissmetro | -0.0116  | 0.00182    | -6.40  | 0.00    |
| 7         | etatime train      | -0.0156  | 0.00109    | -14.29 | 0.00    |

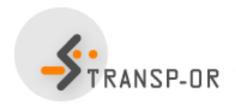

#### Variance-covariance matrix:

| Parameter                     | Parameter 2              | Covariance | Correlation | t-stat |
|-------------------------------|--------------------------|------------|-------------|--------|
| etatime car                   | etatime train            | 7.57e-07   | 0.634       | 4.70   |
| etatime car                   | etatime Swissmetro       | 1.38e-06   | 0.696       | 0.31   |
| $eta_{	ext{time}}$ Swissmetro | $eta_{	ext{time train}}$ | 1.47e-06   | 0.740       | 3.19   |

- $H_0: \beta_{\text{time car}} = \beta_{\text{time train}}$ : reject
- $H_0: \beta_{\text{time car}} = \beta_{\text{time Swissmetro}}$ : cannot reject
- $H_0: \beta_{\text{time Swissmetro}} = \beta_{\text{time train}}$ : reject

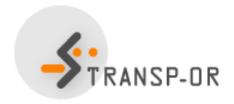

- Used for "nested" hypotheses
- One model is a special case of the other obtained from a set of restrictions on the parameters
- *H*<sub>0</sub>: restrictions are valid

$$-2(\mathcal{L}(\hat{\beta}_R) - \mathcal{L}(\hat{\beta}_U)) \sim \chi^2_{(K_U - K_R)}$$

- $\mathcal{L}(\hat{\beta}_R)$  is the log likelihood of the restricted model
- $\mathcal{L}(\hat{\beta}_U)$  is the log likelihood of the unrestricted model
- $K_R$  is the number of parameters in the restricted model
- ullet  $K_U$  is the number of parameters in the unrestricted model

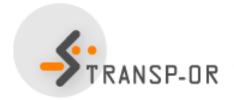

Example: Netherlands Mode Choice Case.

- Unrestricted model:
  - 3 parameters:  $\beta_{\text{time}}$ ,  $\beta_{\text{cost}}$ , Cte. car.
  - Final log likelihood: -123.133
- Restricted model
  - Restrictions:  $\beta_{\text{time}} = \beta_{\text{cost}} = 0$
  - 1 parameter: Cte. car.
  - Final log likelihood: -148.347
- Test: -2(-148.35 123.13) = 50.43
- $\chi^2$ , 2 degrees of freedom, 95% quantile: 5.99
- $H_0$  is rejected
- The unrestricted model is preferred.

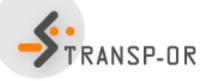

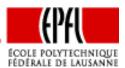

Test of generic attributes: Swissmetro

• Unrestricted model:

|                    | Car  | Train   | Swissmetro |
|--------------------|------|---------|------------|
| Cte. car           | 1    | 0       | 0          |
| Cte. train         | 0    | 1       | 0          |
| $eta_{cost}$       | cost | cost    | cost       |
| etatime car        | time | 0       | 0          |
| etatime train      | 0    | time    | 0          |
| etatime Swissmetro | 0    | 0       | time       |
| etaheadway         | 0    | headway | headway    |

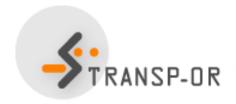

Test of generic attributes: Swissmetro

• Restricted model:

|                  | Car  | Train   | Swissmetro |
|------------------|------|---------|------------|
| Cte. car         | 1    | 0       | 0          |
| Cte. train       | 0    | 1       | 0          |
| $eta_{cost}$     | cost | cost    | cost       |
| $eta_{\sf time}$ | time | time    | time       |
| etaheadway       | 0    | headway | headway    |

• Restrictions:  $\beta_{\text{time car}} = \beta_{\text{time train}} = \beta_{\text{time Swissmetro}}$ 

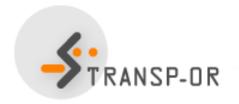

- Log likelihood of the restricted model: -5315.386
- Number of parameters for the restricted model: 5
- Log likelihood of the unrestricted model: -5297.488
- Number of parameters for the restricted model: 7
- Test: 35.796
- $\chi^2$ , 2 degrees of freedom, 95% quantile: 5.99
- Reject the restrictions
- The alternative specific specification is preferred

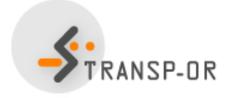

#### Test of taste variations

- Unrestricted model: a different set of parameters for each income group
- 1: [0–50], 2: [50–100], 3:[100–], 4: unknown (KCHF)
- Restricted model: same parameters across income groups
- Socio-economic characteristics: for i = 1, ..., 4

$$I_i = \left\{ \begin{array}{ll} 1 & \text{if individual belongs to income group } i \\ 0 & \text{otherwise} \end{array} \right.$$

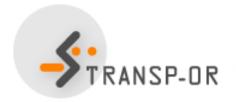

## Likelihood ratio test: restricted model

|                               | Car  | Train   | Swissmetro |
|-------------------------------|------|---------|------------|
| Cte. car                      | 1    | 0       | 0          |
| Cte. train                    | 0    | 1       | 0          |
| $eta_{cost}$                  | cost | cost    | cost       |
| $eta_{time}$ car              | time | 0       | 0          |
| etatime train                 | 0    | time    | 0          |
| $eta_{	ext{time}}$ Swissmetro | 0    | 0       | time       |
| etaheadway                    | 0    | headway | headway    |

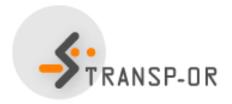

## Likelihood ratio test: unrestricted model

|                                     | Car              | Train                           | Swissmetro                      |
|-------------------------------------|------------------|---------------------------------|---------------------------------|
| Cte. car (income 1)                 | $I_1$            | 0                               | 0                               |
| Cte. train (income 1)               | 0                | $I_1$                           | 0                               |
| $eta_{cost,1}$                      | $cost \cdot I_1$ | $\operatorname{cost} \cdot I_1$ | $\operatorname{cost} \cdot I_1$ |
| $eta_{\sf time\ car,1}$             | time $\cdot I_1$ | 0                               | 0                               |
| $eta_{\sf time\ train,1}$           | 0                | time $\cdot I_1$                | 0                               |
| $eta_{	ext{time}}$ Swissmetro, $_1$ | 0                | 0                               | time $\cdot I_1$                |
| etaheadway $,1$                     | 0                | headway $\cdot I_1$             | headway $\cdot I_1$             |
| Cte. car (income 2)                 | $I_2$            | 0                               | 0                               |
| Cte. train (income 2)               | 0                | $I_2$                           | 0                               |
| $eta_{cost,1}$                      | $cost \cdot I_2$ | $cost \cdot I_2$                | $cost \cdot I_2$                |
| $eta_{\sf time\ car,1}$             | time $\cdot I_2$ | 0                               | 0                               |
| $eta_{\sf time\ train,1}$           | 0                | time $\cdot I_2$                | 0                               |
| $eta_{	ext{time}}$ Swissmetro, $1$  | 0                | 0                               | time $\cdot I_2$                |
| etaheadway $,1$                     | 0                | headway $\cdot I_2$             | headway $\cdot I_2$             |

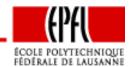

# Likelihood ratio test: unrestricted model (ctd)

|                                     | Car              | Train               | Swissmetro                      |
|-------------------------------------|------------------|---------------------|---------------------------------|
| Cte. car (income 3)                 | $I_3$            | 0                   | 0                               |
| Cte. train (income 3)               | 0                | $I_3$               | 0                               |
| $eta_{cost,1}$                      | $cost \cdot I_3$ | $cost \cdot I_3$    | $\operatorname{cost} \cdot I_3$ |
| $eta_{time}$ car, $_1$              | time $\cdot I_3$ | 0                   | 0                               |
| $eta$ time train, $_1$              | 0                | time $\cdot I_3$    | 0                               |
| $eta_{	ext{time}}$ Swissmetro, $_1$ | 0                | 0                   | time $\cdot I_3$                |
| etaheadway $,1$                     | 0                | headway $\cdot I_3$ | headway $\cdot I_3$             |
| Cte. car (income 4)                 | $I_4$            | 0                   | 0                               |
| Cte. train (income 4)               | 0                | $I_4$               | 0                               |
| $eta_{cost,1}$                      | $cost \cdot I_4$ | $cost{\cdot}I_4$    | $cost \cdot I_4$                |
| $eta_{time}$ car, $_1$              | time $\cdot I_4$ | 0                   | 0                               |
| $eta$ time train, $_1$              | 0                | time $\cdot I_4$    | 0                               |
| $eta_{	ext{time}}$ Swissmetro, $1$  | 0                | 0                   | time $\cdot I_4$                |
| etaheadway $,1$                     | 0                | headway $\cdot I_4$ | headway $\cdot I_4$             |

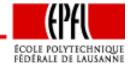

## Likelihood ratio test: unrestricted model (ctd)

#### **Estimation:**

- Divide the sample into 4 subsets, corresponding to the income groups
- Estimate the restricted model on each of the sample separately
- Add up the log likelihood

| Group | Log likelihood | Sample size |
|-------|----------------|-------------|
| 1     | -926.84        | 1161        |
| 2     | -1679.53       | 2133        |
| 3     | -1946.75       | 2907        |
| 4     | -478.4         | 567         |
| Total | -5031.51       | 6768        |

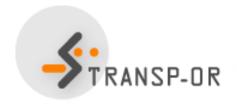

- Unrestricted model:
  - $7 \times 4 = 28$  parameters
  - Final log likelihood: -5031.51
- Restricted model:
  - 7 parameters
  - Final log likelihood: -5297.488
- Test: 531.956
- $\chi^2$ , 21 degrees of freedom, 95% quantile: 32.67
- $H_0$  is rejected
- There is evidence of taste variation per income group

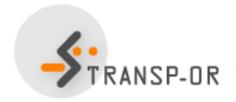

## **Nonlinear specifications**

- Consider a variable x of the model (travel time, say)
- Unrestricted model: V is a nonlinear function of x
- Restricted model: V is a linear function of x
- We consider the following nonlinear specifications:
  - Piecewise linear
  - Power series
  - Box-Cox transforms
- For each of them, the linear specification is obtained using simple restrictions on the nonlinear specification

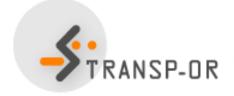

- Partition the range of values of x into M intervals  $[a_m, a_{m+1}]$ ,  $m = 1, \ldots, M$
- For example, the partition [0–500], [500–1000], [1000–] corresponds to

$$M = 3, a_1 = 0, a_2 = 500, a_3 = 1000, a_4 = +\infty$$

- The slope of the utility function may vary across intervals
- Therefore, there will be M parameters instead of 1
- The function must be continuous

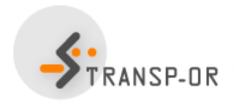

Linear specification:

$$V_i = \beta x_i + \cdots$$

Piecewise linear specification

$$V_i = \sum_{m=1}^M \beta_m x_{im} + \cdots$$

where

$$x_{im} = \max(0, \min(x - a_m, a_{m+1} - a_m))$$

that is

$$x_{im} = \begin{cases} 0 & \text{if } x < a_m \\ x - a_m & \text{if } a_m \le x < a_{m+1} \\ a_{m+1} - a_m & \text{if } a_{m+1} \le x \end{cases}$$

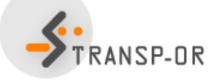

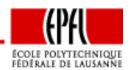

Example:  $M = 3, a_1 = 0, a_2 = 500, a_3 = 1000, a_4 = +\infty$ 

| x    | $  x_1  $ | $x_2$ | $x_3$ |
|------|-----------|-------|-------|
| 40   | 40        | 0     | 0     |
| 600  | 500       | 100   | 0     |
| 1200 | 500       | 500   | 200   |

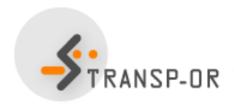

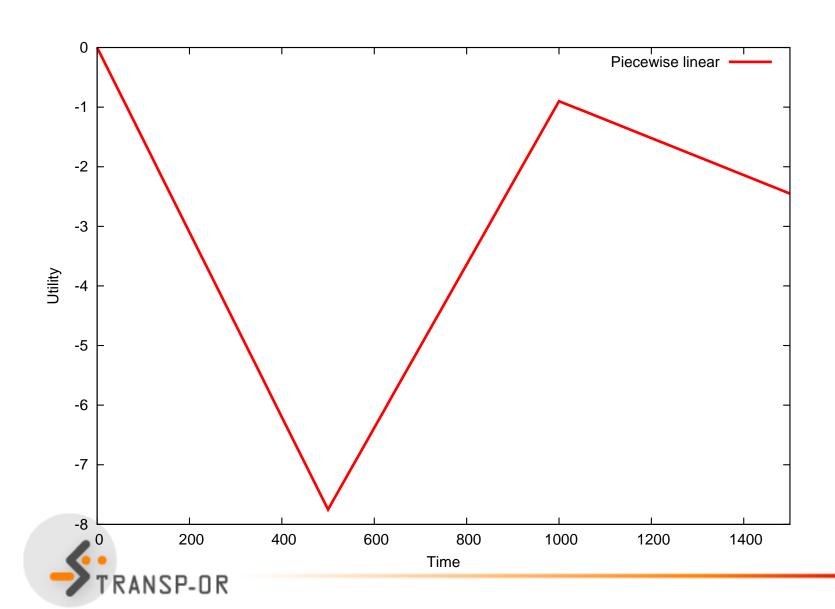

# Piecewise linear specification: restricted model

|                  | Car  | Train   | Swissmetro |
|------------------|------|---------|------------|
| Cte. car         | 1    | 0       | 0          |
| Cte. train       | 0    | 1       | 0          |
| $eta_{cost}$     | cost | cost    | cost       |
| $eta_{\sf time}$ | time | time    | time       |
| etaheadway       | 0    | headway | headway    |

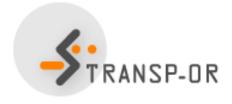

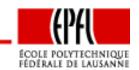

# Piecewise linear specification: unrestricted model

|                  | Car               | Train    | Swissmetro |
|------------------|-------------------|----------|------------|
| Cte. car         | 1                 | 0        | 0          |
| Cte. train       | 0                 | 1        | 0          |
| $eta_{\sf cost}$ | cost              | cost     | cost       |
| $eta_{time,1}$   | $time_1$          | $time_1$ | $time_1$   |
| $eta_{time,2}$   | $time_2$          | $time_2$ | $time_2$   |
| $eta_{time,3}$   | time <sub>3</sub> | $time_3$ | $time_3$   |
| etaheadway       | 0                 | headway  | headway    |

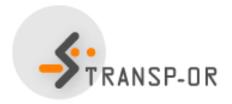

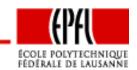

# Piecewise linear specification

|           |                    |          | Robust     |        |         |
|-----------|--------------------|----------|------------|--------|---------|
| Parameter |                    | Coeff.   | Asympt.    |        |         |
| number    | Description        | estimate | std. error | t-stat | p-value |
| 1         | Cte. car           | -0.145   | 0.0473     | -3.05  | 0.00    |
| 2         | Cte. train         | -0.265   | 0.0730     | -3.64  | 0.00    |
| 3         | $eta_{\sf cost}$   | -0.0113  | 0.000703   | -16.04 | 0.00    |
| 4         | etaheadway         | -0.00544 | 0.000996   | -5.46  | 0.00    |
| 5         | $eta_{time,1}$     | -0.0155  | 0.000655   | -23.58 | 0.00    |
| 6         | $eta_{\sf time,2}$ | 0.0137   | 0.00144    | 9.47   | 0.00    |
| 7         | $eta_{\sf time,3}$ | -0.0168  | 0.00471    | -3.56  | 0.00    |

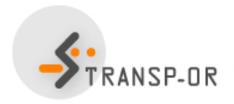

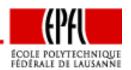

#### Likelihood ratio test

- Unrestricted model:
  - 7 parameters
  - Final log likelihood: -5214.741
- Restricted model:
  - 5 parameters
  - Final log likelihood: -5315.386
- Test: 201.29
- $\chi^2$ , 2 degrees of freedom, 95% quantile: 5.99
- $H_0$  is rejected
- The linear specification is rejected

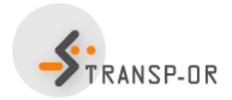

#### **Power series**

- Idea: if the utility function is nonlinear in x, it can be approximated by a polynomial of degree M
- Linear specification:

$$V_i = \beta x_i + \cdots$$

Power series

$$V_i = \sum_{m=1}^M \beta_m x_i^m + \cdots$$

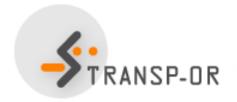

## Power series: M=3

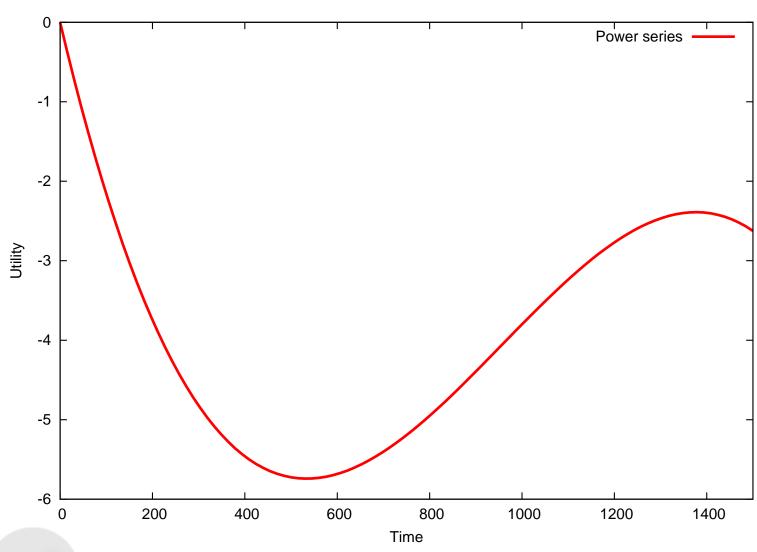

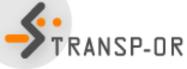

# Power series: restricted model

|                  | Car  | Train   | Swissmetro |
|------------------|------|---------|------------|
| Cte. car         | 1    | 0       | 0          |
| Cte. train       | 0    | 1       | 0          |
| $eta_{\sf cost}$ | cost | cost    | cost       |
| $eta_{\sf time}$ | time | time    | time       |
| etaheadway       | 0    | headway | headway    |

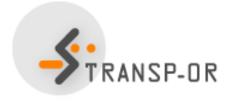

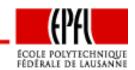

# Power series: unrestricted model

|                    | Car           | Train               | Swissmetro    |
|--------------------|---------------|---------------------|---------------|
| Cte. car           | 1             | 0                   | 0             |
| Cte. train         | 0             | 1                   | 0             |
| $eta_{\sf cost}$   | cost          | cost                | cost          |
| $eta_{time,1}$     | time          | time                | time          |
| $eta_{time,2}$     | $time^2/10^5$ | ${\rm time}^2/10^5$ | $time^2/10^5$ |
| $eta_{\sf time,3}$ | $time^3/10^5$ | ${\rm time}^3/10^5$ | $time^3/10^5$ |
| etaheadway         | 0             | headway             | headway       |

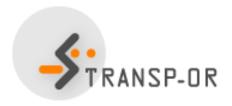

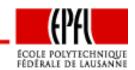

# Power series: unrestricted model

|           |                      |          | Robust     |        |         |
|-----------|----------------------|----------|------------|--------|---------|
| Parameter |                      | Coeff.   | Asympt.    |        |         |
| number    | Description          | estimate | std. error | t-stat | p-value |
| 1         | Cte. car             | -0.0556  | 0.0493     | -1.13  | 0.26    |
| 2         | Cte. train           | -0.148   | 0.0752     | -1.96  | 0.05    |
| 3         | $eta_{\sf cost}$     | -0.0111  | 0.000693   | -15.98 | 0.00    |
| 4         | etaheadway           | -0.00536 | 0.000991   | -5.41  | 0.00    |
| 5         | $eta_{time,1}$       | -0.0247  | 0.00123    | -20.04 | 0.00    |
| 6         | $eta_{\sf time,2}$   | 3.21     | 0.322      | 9.98   | 0.00    |
| 7         | $eta_{	ext{time},3}$ | -0.00112 | 0.000181   | -6.18  | 0.00    |

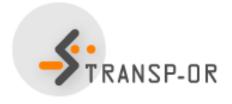

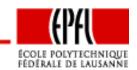

#### Likelihood ratio test

- Unrestricted model:
  - 7 parameters
  - Final log likelihood: -5223.233
- Restricted model:
  - 5 parameters
  - Final log likelihood: -5315.386
- Test: 184.306
- $\chi^2$ , 2 degrees of freedom, 95% quantile: 5.99
- $H_0$  is rejected
- The linear specification is rejected

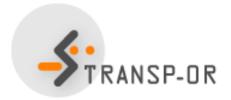

### **Box-Cox transform**

- Let x > 0 be a positive variable
- Its Box-Cox transform is defined as

$$B(x,\lambda) = \frac{x^{\lambda} - 1}{\lambda},$$

Special cases:

$$B(x,1) = x - 1, \lim_{\lambda \to 0} B(x,\lambda) = \ln x.$$

Linear specification:

$$V_i = \beta x_i + \cdots$$

Box-Cox specification

$$V_i = \beta B(x,\lambda) + \dots = \beta \frac{x^{\lambda} - 1}{\lambda} + \dots$$

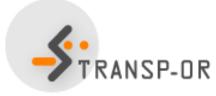

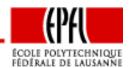

## **Box-Cox transform**

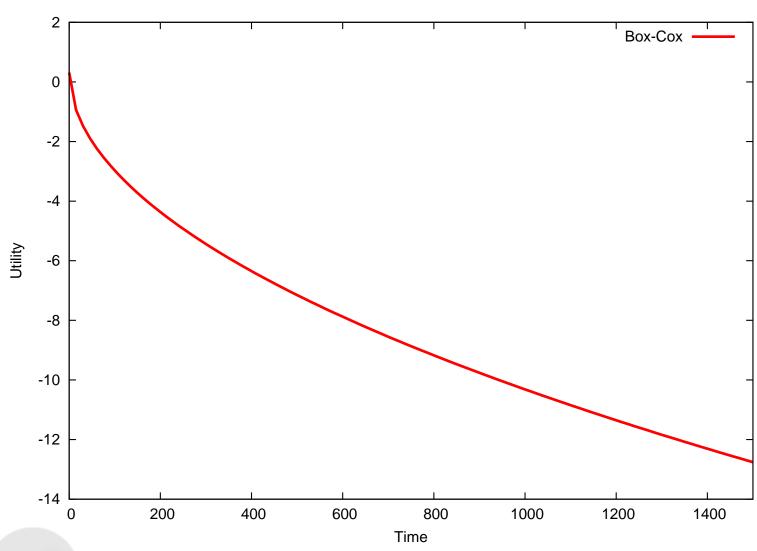

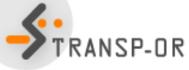

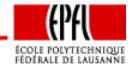

# **Box-Cox: restricted model**

|                  | Car  | Train   | Swissmetro |
|------------------|------|---------|------------|
| Cte. car         | 1    | 0       | 0          |
| Cte. train       | 0    | 1       | 0          |
| $eta_{cost}$     | cost | cost    | cost       |
| $eta_{\sf time}$ | time | time    | time       |
| etaheadway       | 0    | headway | headway    |

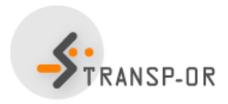

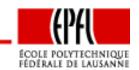

### **Box-Cox: unrestricted model**

|                  | Car               | Train             | Swissmetro        |
|------------------|-------------------|-------------------|-------------------|
| Cte. car         | 1                 | 0                 | 0                 |
| Cte. train       | 0                 | 1                 | 0                 |
| $eta_{\sf cost}$ | cost              | cost              | cost              |
| $eta_{\sf time}$ | $B(time,\lambda)$ | $B(time,\lambda)$ | $B(time,\lambda)$ |
| etaheadway       | 0                 | headway           | headway           |
| $\lambda$        |                   |                   |                   |

Note: specification tables are not designed for nonlinear specifications.

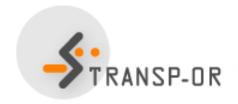

# **Box-Cox: unrestricted model**

|           |                    |          | Robust     |        |         |
|-----------|--------------------|----------|------------|--------|---------|
| Parameter |                    | Coeff.   | Asympt.    |        |         |
| number    | Description        | estimate | std. error | t-stat | p-value |
| 1         | Cte. car           | -0.112   | 0.0517     | -2.16  | 0.03    |
| 2         | Cte. train         | -0.236   | 0.0781     | -3.02  | 0.00    |
| 3         | $eta_{\sf cost}$   | -0.0108  | 0.000680   | -15.87 | 0.00    |
| 4         | etaheadway         | -0.00533 | 0.000985   | -5.41  | 0.00    |
| 5         | $eta_{	ext{time}}$ | -0.160   | 0.0568     | -2.82  | 0.00    |
| 6         | $\lambda$          | 0.510    | 0.0776     | 6.57   | 0.00    |

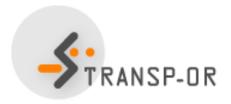

#### Likelihood ratio test

- Unrestricted model:
  - 6 parameters
  - Final log likelihood: -5276.353
- Restricted model:
  - 5 parameters
  - Final log likelihood: -5315.386
- Test: 78.066
- $\chi^2$ , 1 degree of freedom, 95% quantile: 3.84
- $H_0$  is rejected
- The linear specification is rejected

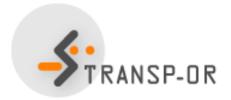

# Comparison

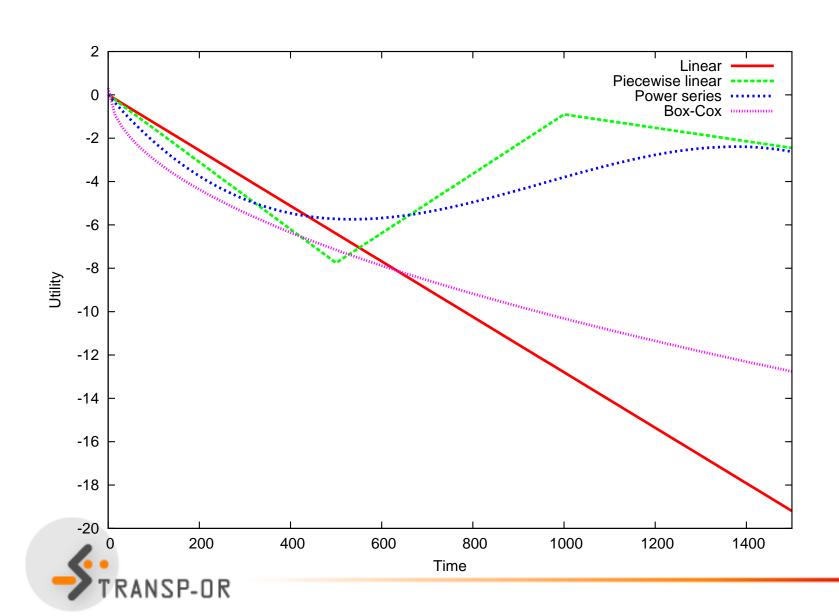

# Non-nested hypotheses

- Need to compare two different models
- If none of the models is a restricted version of the other, we talk about non-nested models
- The likelihood ratio test cannot be used
- Two possible tests:
  - Composite model
  - Horowitz test  $\bar{\rho}^2$

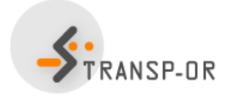

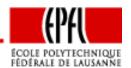

# **Composite model**

- We want to test model 1 against model 2
- We generate a composite model C such that both models 1 and 2 are restricted cases of model C.
- We test 1 against C using the likelihood ratio test
- We test 2 against C using the likelihood ratio test
- Possible outcomes:
  - Only one of the two models is rejected. Keep the other.
  - Both models are rejected. Better models should be developed.
  - Both models are accepted. Use another test.

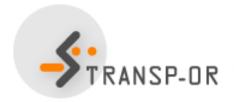

# Non nested models

#### Model 1

|                            | Car  | Train   | Swissmetro |
|----------------------------|------|---------|------------|
| Cte. car                   | 1    | 0       | 0          |
| Cte. train                 | 0    | 1       | 0          |
| $eta_{cost}$ car           | cost | 0       | 0          |
| $eta_{ m cost}$ Swissmetro | 0    | 0       | cost       |
| $eta_{cost}$ train         | 0    | cost    | 0          |
| etagen. abo.               | 0    | GA      | GA         |
| etaheadway                 | 0    | headway | headway    |
| etatime car                | time | 0       | 0          |
| etatime Swissmetro         | 0    | 0       | time       |
| etatime train              | 0    | time    | 0          |

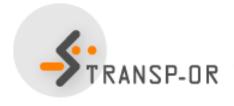

## Non nested models: estimates for model 1

|           |                                  |          | Robust     |        |         |
|-----------|----------------------------------|----------|------------|--------|---------|
| Parameter |                                  | Coeff.   | Asympt.    |        |         |
| number    | Description                      | estimate | std. error | t-stat | p-value |
| 1         | Cte. car                         | -0.403   | 0.116      | -3.48  | 0.00    |
| 2         | Cte. train                       | 0.126    | 0.116      | 1.08   | 0.28    |
| 3         | $eta_{cost}$ car                 | -0.00776 | 0.00150    | -5.18  | 0.00    |
| 4         | $eta_{\mathrm{cost}}$ Swissmetro | -0.0108  | 0.000828   | -12.99 | 0.00    |
| 5         | $eta_{cost}$ train               | -0.0300  | 0.00200    | -14.97 | 0.00    |
| 6         | $eta_{	extsf{gen.}}$ abo.        | 0.513    | 0.194      | 2.65   | 0.01    |
| 7         | etaheadway                       | -0.00535 | 0.00101    | -5.31  | 0.00    |
| 8         | etatime car                      | -0.0129  | 0.00162    | -7.94  | 0.00    |
| 9         | $eta_{	ext{time}}$ Swissmetro    | -0.0111  | 0.00179    | -6.19  | 0.00    |
| 10        | etatime train                    | -0.00866 | 0.00120    | -7.22  | 0.00    |

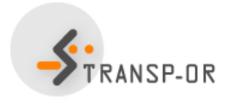

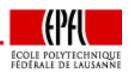

### Non nested models

### Model 2: cost of car appears as a log

|                            | Car       | Train   | Swissmetro |
|----------------------------|-----------|---------|------------|
| Cte. car                   | 1         | 0       | 0          |
| Cte. train                 | 0         | 1       | 0          |
| etalog cost car            | log(cost) | 0       | 0          |
| $eta_{ m cost}$ Swissmetro | 0         | 0       | cost       |
| $eta_{	extsf{cost}}$ train | 0         | cost    | 0          |
| $eta_{	extsf{gen.}}$ abo.  | 0         | GA      | GA         |
| etaheadway                 | 0         | headway | headway    |
| etatime car                | time      | 0       | 0          |
| etatime Swissmetro         | 0         | 0       | time       |
| etatime train              | 0         | time    | 0          |

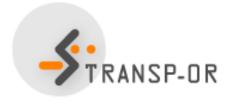

## Non nested models: estimates for model 2

|           |                                  |          | Robust     |        |         |
|-----------|----------------------------------|----------|------------|--------|---------|
| Parameter |                                  | Coeff.   | Asympt.    |        |         |
| number    | Description                      | estimate | std. error | t-stat | p-value |
| 1         | Cte. car                         | 1.39     | 0.437      | 3.18   | 0.00    |
| 2         | Cte. train                       | 0.138    | 0.117      | 1.18   | 0.24    |
| 3         | etalog cost car                  | -0.547   | 0.135      | -4.04  | 0.00    |
| 4         | $eta_{\mathrm{cost}}$ Swissmetro | -0.0105  | 0.000812   | -12.96 | 0.00    |
| 5         | $eta_{cost}$ train               | -0.0297  | 0.00199    | -14.93 | 0.00    |
| 6         | etagen. abo.                     | 0.560    | 0.193      | 2.90   | 0.00    |
| 7         | etaheadway                       | -0.00531 | 0.00101    | -5.28  | 0.00    |
| 8         | etatime car                      | -0.0133  | 0.00170    | -7.83  | 0.00    |
| 9         | $eta_{	ext{time}}$ Swissmetro    | -0.0110  | 0.00179    | -6.16  | 0.00    |
| 10        | etatime train                    | -0.00868 | 0.00120    | -7.23  | 0.00    |

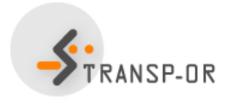

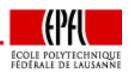

### Non nested models

|                           | Log likelihood | # parameters |
|---------------------------|----------------|--------------|
| Model 1 (linear car cost) | -5047.205      | 10           |
| Model 2 (log car cost)    | -5056.262      | 10           |

- The fit of model 1 is better
- But we cannot apply a likelihood ratio test
- We estimate a composite model

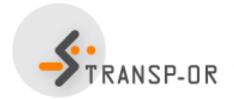

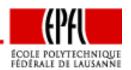

# Non nested models

#### Composite model

|                                  | Car       | Train   | Swissmetro |
|----------------------------------|-----------|---------|------------|
| Cte. car                         | 1         | 0       | 0          |
| Cte. train                       | 0         | 1       | 0          |
| $eta_{cost}$ car                 | cost      | 0       | 0          |
| etalog cost car                  | log(cost) | 0       | 0          |
| $eta_{\mathrm{cost}}$ Swissmetro | 0         | 0       | cost       |
| $eta_{cost}$ train               | 0         | cost    | 0          |
| $eta_{	extsf{gen.}}$ abo.        | 0         | GA      | GA         |
| etaheadway                       | 0         | headway | headway    |
| etatime car                      | time      | 0       | 0          |
| etatime Swissmetro               | 0         | 0       | time       |
| etatime train                    | 0         | time    | 0          |

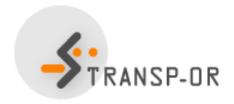

# Non nested models: estimates of the composite model

|           |                               |          | Robust     |        |         |
|-----------|-------------------------------|----------|------------|--------|---------|
| Parameter |                               | Coeff.   | Asympt.    |        |         |
| number    | Description                   | estimate | std. error | t-stat | p-value |
| 1         | Cte. car                      | -1.26    | 0.865      | -1.46  | 0.14    |
| 2         | Cte. train                    | 0.118    | 0.116      | 1.02   | 0.31    |
| 3         | $eta_{cost}$ car              | -0.0105  | 0.00279    | -3.76  | 0.00    |
| 4         | etalog cost car               | 0.258    | 0.267      | 0.97   | 0.33    |
| 5         | $eta_{ m cost}$ Swissmetro    | -0.0108  | 0.000827   | -13.00 | 0.00    |
| 6         | $eta_{cost}$ train            | -0.0299  | 0.00200    | -14.96 | 0.00    |
| 7         | etagen. abo.                  | 0.501    | 0.193      | 2.59   | 0.01    |
| 8         | etaheadway                    | -0.00535 | 0.00101    | -5.31  | 0.00    |
| 9         | etatime car                   | -0.0130  | 0.00170    | -7.65  | 0.00    |
| 10        | $eta_{	ext{time}}$ Swissmetro | -0.0110  | 0.00179    | -6.16  | 0.00    |
| 11        | etatime train                 | -0.00858 | 0.00120    | -7.18  | 0.00    |

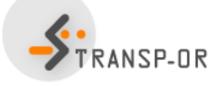

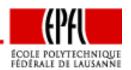

#### Non nested models

- Test 1: model 1 vs. composite
  - Unrestricted model:
    - 11 parameters
    - Final log likelihood: -5046.418
  - Restricted model:
    - 10 parameters
    - Final log likelihood: -5047.205
  - Test: 1.58
  - $\chi^2$ , 1 degree of freedom, 95% quantile: 3.84
  - H<sub>0</sub> cannot be rejected
  - Model 1 cannot be rejected

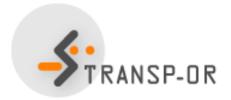

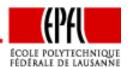

#### Non nested models

- Test 2: model 2 vs. composite
  - Unrestricted model:
    - 11 parameters
    - Final log likelihood: -5046.418
  - Restricted model:
    - 10 parameters
    - Final log likelihood: -5056.262
  - Test: 18.104
  - $\chi^2$ , 1 degree of freedom, 95% quantile: 3.84
  - *H*<sub>0</sub> can be rejected
  - Model 2 can be rejected

Conclusion: model 1 (linear car cost) is preferred over model 2 (log car cost).

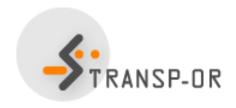

### Goodness-of-fit

$$\rho^2 = 1 - \frac{\mathcal{L}(\hat{\beta})}{\mathcal{L}(0)}$$

- $\rho^2 = 0$ : trivial model, equal probabilities
- $\rho^2 = 1$ : perfect fit.

Warning:  $\mathcal{L}(\hat{\beta})$  is a biased estimator of the expectation over all samples. Use  $\mathcal{L}(\hat{\beta}) - K$  instead.

$$\bar{\rho}^2 = 1 - \frac{\mathcal{L}(\hat{\beta}) - K}{\mathcal{L}(0)}$$

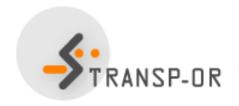

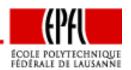

# $\bar{\rho}^2$ test (Horowitz)

#### Compare model 0 and model 1.

- We expect that the best model corresponds to the best fit.
- We will be wrong if  $M_0$  is the true model and  $M_1$  produces a better fit.
- What is the probability that this happens?
- If this probability is low,  $M_0$  can be rejected.

$$P(\bar{\rho_1}^2 - \bar{\rho_0}^2 > z | M_0) \le \Phi\left(-\sqrt{-2z\mathcal{L}(0) + (K_1 - K_0)}\right)$$

#### where

- $\bar{\rho_\ell}^2$  is the adjusted likelihood ratio index of model  $\ell=0,1$
- $K_{\ell}$  is the number of parameters of model  $\ell$
- Φ is the standard normal CDF.

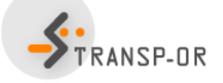

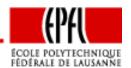

# $\bar{\rho}^2$ test (Horowitz)

#### Back to the example:

|                           | $ar{ ho}^2$ | # parameters |
|---------------------------|-------------|--------------|
| Model 0 (log car cost)    | 0.272       | 10           |
| Model 1 (linear car cost) | 0.273       | 10           |

$$P(\bar{\rho_1}^2 - \bar{\rho_0}^2 > z|M_0) \le \Phi\left(-\sqrt{-2z\mathcal{L}(0) + (K_1 - K_0)}\right)$$

$$P(\bar{\rho_1}^2 - \bar{\rho_0}^2 > 0.001|M_0) \le \Phi\left(-\sqrt{-2z(-6958.425) + (10 - 10)}\right)$$

$$P(\bar{\rho_1}^2 - \bar{\rho_0}^2 > 0.001|M_0) \le \Phi(-3.73) \approx 0$$

Therefore,  $M_0$  can be rejected, and the linear specification is preferred.

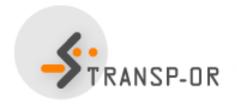

# $\bar{\rho}^2$ test (Horowitz)

#### In practice,

- if the sample is large enough (i.e. more than 250 observations),
- if the values of the  $\bar{\rho}^2$  differ by 0.01 or more,
- the model with the lower  $\bar{\rho}^2$  is almost certainly incorrect.

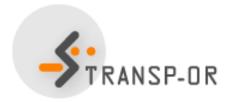

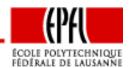

# **Outlier analysis**

- Apply the model on the sample
- Examine observations where the predicted probability is the smallest for the observed choice
- Test model sensitivity to outliers, as a small probability has a significant impact on the log likelihood
- Potential causes of low probability:
  - Coding or measurement error in the data
  - Model misspecification
  - Unexplainable variation in choice behavior

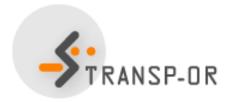

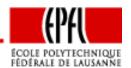

# **Outlier analysis**

- Coding or measurement error in the data
  - Look for signs of data errors
  - Correct or remove the observation
- Model misspecification
  - Seek clues of missing variables from the observation
  - Keep the observation and improve the model
- Unexplainable variation in choice behavior
  - Keep the observation
  - Avoid over fitting of the model to the data

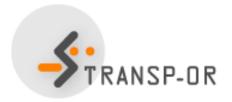

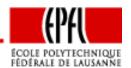

# **Market segments**

- Compare predicted vs. observed shares per segment
- Let  $N_g$  be the set of samples individuals in segment g
- Observed share for alt. i and segment g

$$S_g(i) = \sum_{n \in N_g} y_{in} / N_g$$

Predicted share for alt. i and segment g

$$\hat{S}_g(i) = \sum_{n \in N_g} P_n(i) / N_g$$

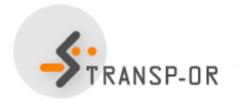

# **Market segments**

#### Note:

With a full set of constants for segment g:

$$\sum_{n \in N_g} y_{in} = \sum_{n \in N_g} P_n(i)$$

Do not saturate the model with constants

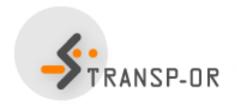

### **Conclusions**

- Tests are designed to check meaningful hypotheses
- Do not test hypotheses that do not make sense
- Do not apply the tests blindly
- Always use your judgment.

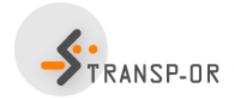

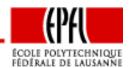